## **4 EXEMPLOS DE APLICAÇÕES DA MATRIZ EXPANDIDA**

Neste capítulo serão abordados exemplos das três alternativas de execução da matriz expandida de acordo com o comportamento da Estrutura Bloco Diagonal do fluxograma da Figura 25. Deste modo será realizado um exemplo para a matriz expandida com EBD sem elementos de exceção, para uma matriz EBD com elementos de exceção em que opta-se pela decisão de não minimizar o fluxo intercelular sem realocar máquinas, e, por último, um exemplo para a EBD com elementos de exceção em que se decide por realocar máquinas.

Para cada seção deste capítulo será realizado um exemplo citado, contendo um fluxograma do ramo específico para o exemplo e comentários de cada etapa referente aos processos que compõem o fluxograma.

## **4.1ESTRUTURA BLOCO DIAGONAL SEM ELEMENTOS DE EXCE-ÇÃO**

Nesta primeira seção, será apresentado um exemplo com a exemplificação da aplicação do método para uma EBD perfeita, o primeiro ramo do fluxograma. Conforme a Figura 25, do Capítulo 3, cada uma das etapas será realizada até que se obtenha a formação das células e o layout celular.

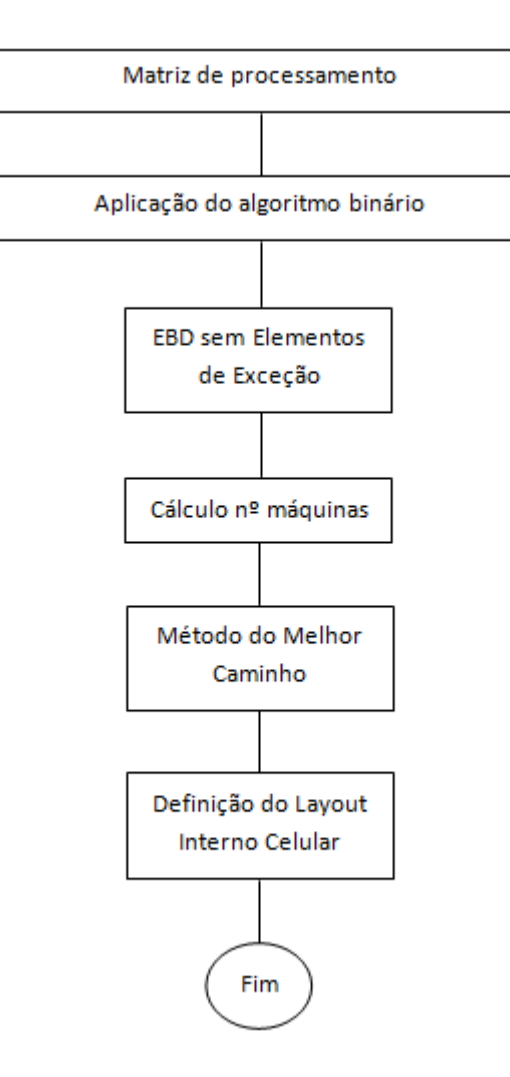

Figura 34. Ramo do fluxograma para a EBD sem elementos de exceção

O primeiro passo é dado com a construção da matriz de processamento. Para isso parte-se da premissa de que todas as informações que ela carrega sejam coletadas. Portanto, dados como demanda, tempo de processamento das peças, seqüência de produção de cada peça e capacidade de produção das máquinas devem ser levantados.

A Figura 35 consiste em uma matriz 8x20, na qual o eixo horizontal é composto por 8 máquinas e o vertical possui 20 peças. As informações de demanda e capacidade produtiva são acrescentadas ao lado da matriz, porém não fazem parte diretamente da mesma. Assumiu-se que a demanda é igual para todas as 20 peças do portfólio de produção, bem como as máquinas possuem mesma capacidade produtiva.

|      | M1    | M <sub>2</sub> | M3    | M4    | M5    | M6       | M7    | M <sub>8</sub> | D   |
|------|-------|----------------|-------|-------|-------|----------|-------|----------------|-----|
| P1   | 2;0.1 | 1;0.3          |       |       | 3;0.1 |          | 4;0.2 |                | 300 |
| P2   | 3;0.1 | 1;0.3          |       |       | 2;0.1 |          | 4;0.2 |                | 300 |
| PЗ   | 3;0.1 | 1;0.3          |       |       | 2;0.1 |          | 4;0.2 |                | 300 |
| P4   | 1;0.1 | 3;0.3          |       |       | 2;0.1 |          | 4;0.2 |                | 300 |
| P 5  | 1;0.1 | 3;0.3          |       |       | 2;0.1 |          | 4;0.2 |                | 300 |
| Pб   |       |                | 1;0.2 | 2;0.2 |       | 4;0.1    |       | 3;0.2          | 300 |
| P 7  | 1;0.1 | 2;0.3          |       |       | 3;0.1 |          | 4;0.2 |                | 300 |
| P8   |       |                | 3;0.2 | 2;0.2 |       | 4;0.1    |       | 1;0.2          | 300 |
| P9   |       |                | 4;0.2 | 1;0.2 |       | 3;0.1    |       | 2;0.2          | 300 |
| P10  | 1;0.1 | 4;0.3          |       |       | 2;0.1 |          | 3;0.2 |                | 300 |
| P11  |       |                | 1;0.2 | 3;0.2 |       | 4;0.1    |       | 2;0.2          | 300 |
| p12  | 1;0.1 | 2;0.3          |       |       | 3;0.1 |          | 4;0.2 |                | 300 |
| P 13 |       |                | 3;0.2 | 1;0.2 |       | 4;0.1    |       | 2;0.2          | 300 |
| P 14 | 2;0.1 | 1;0.3          |       |       | 4;0.1 |          | 3;0.2 |                | 300 |
| P 15 | 1;0.1 | 2;0.3          |       |       | 3;0.1 |          | 4;0.2 |                | 300 |
| p 16 | 1;0.1 | 2;0.3          |       |       | 3;0.1 |          | 4;0.2 |                | 300 |
| P 17 |       |                | 1;0.2 | 2;0.2 |       | 4;0.1    |       | 3;0.2          | 300 |
| P 18 | 3;0.1 | 1;0.3          |       |       | 4;0.1 |          | 2;0.2 |                | 300 |
| P 19 |       |                | 2;0.2 | 3;0.2 |       | 4;0.1    |       | 1;0.2          | 300 |
| p 20 |       |                | 1;0.2 | 3;0.2 |       | 4;0.1    |       | 2;0.2          | 300 |
| СP   | 240   | 240            | 240   | 240   | 240   | 240      | 240   | 240            |     |
|      |       |                |       |       |       | Máquinas |       |                |     |

Figura 35. Matriz inicial 8x20 para EBD perfeita.

Obtida a matriz de processamento, o processo é dado continuidade realizando o tratamento algorítmico. Para esta etapa foi utilizado o algoritmo ROC (*Rank Order Clustering*).

Como o ROC utiliza tratamento binário e os valores de seqüenciamento e tempo de processamento não participam diretamente desta etapa, algumas informações podem ser temporariamente ignoradas para que se ganhe tempo na sua execução. Logo, enquanto o ROC estiver sendo aplicado, as informações de tempo de processamento, capacidade de produção e demanda não serão utilizadas na matriz, respeitando-se apenas o seqüenciamento produtivo como se fossem elementos "1" da matriz.

A matriz da Figura 36 mostra o primeiro passo do ROC, ou seja, atribuiu-se um peso binário para cada coluna da matriz, calculando-se os seus equivalentes decimais para cada linha. Estes valores foram somados para cada peça, sendo os resultados apresentados à direita de cada linha.

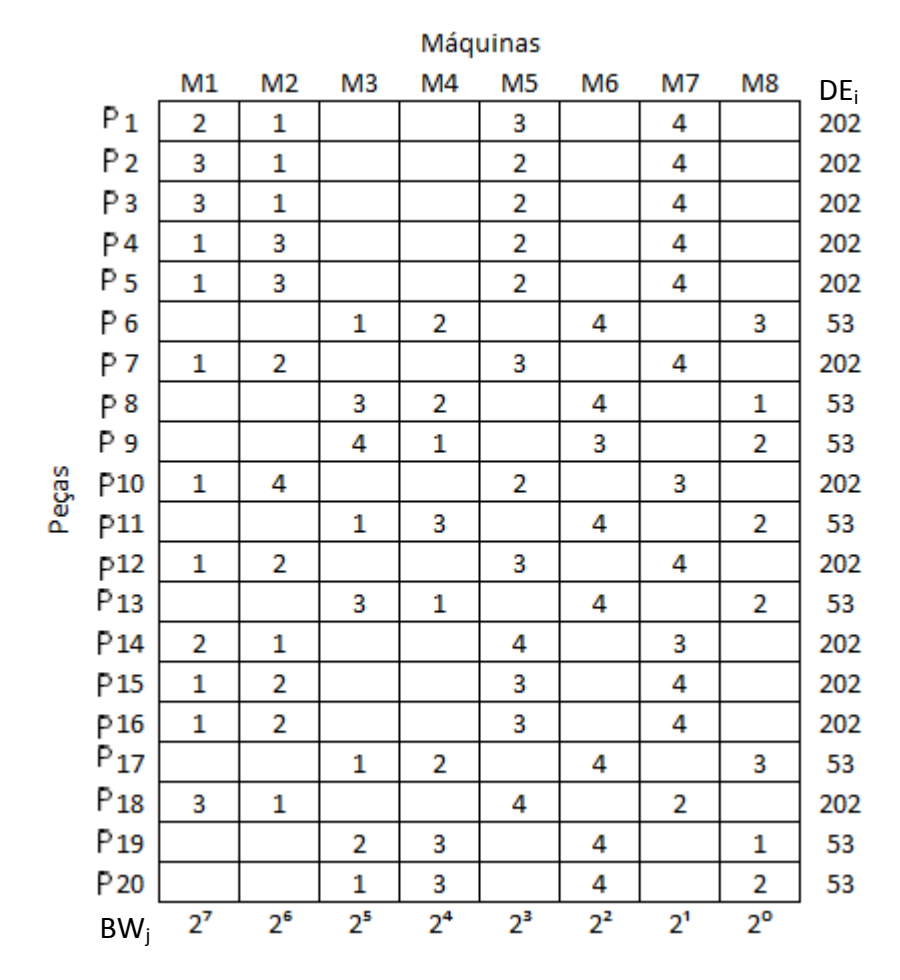

Figura 36. Matriz com passo 1 do ROC para o exemplo da EBD perfeita.

Para demonstrar a soma, a peça 1 será utilizada como exemplo. Esta apresenta elementos não nulos nas colunas ou máquinas M1, M2, M5 e M7. Os pesos binários referentes a estas máquinas, visualizados na Figura 36, são respectivamente 2<sup>7</sup>, 2<sup>6</sup>, 2<sup>3</sup> e 2<sup>1</sup>.

$$
2^7 + 2^6 + 2^3 + 2^1 = 202
$$

Obtidos esses valores, rearranjam-se as linhas em ordem decrescente, mantendo a ordem seqüencial para os valores iguais, como se observa na Figura 37.

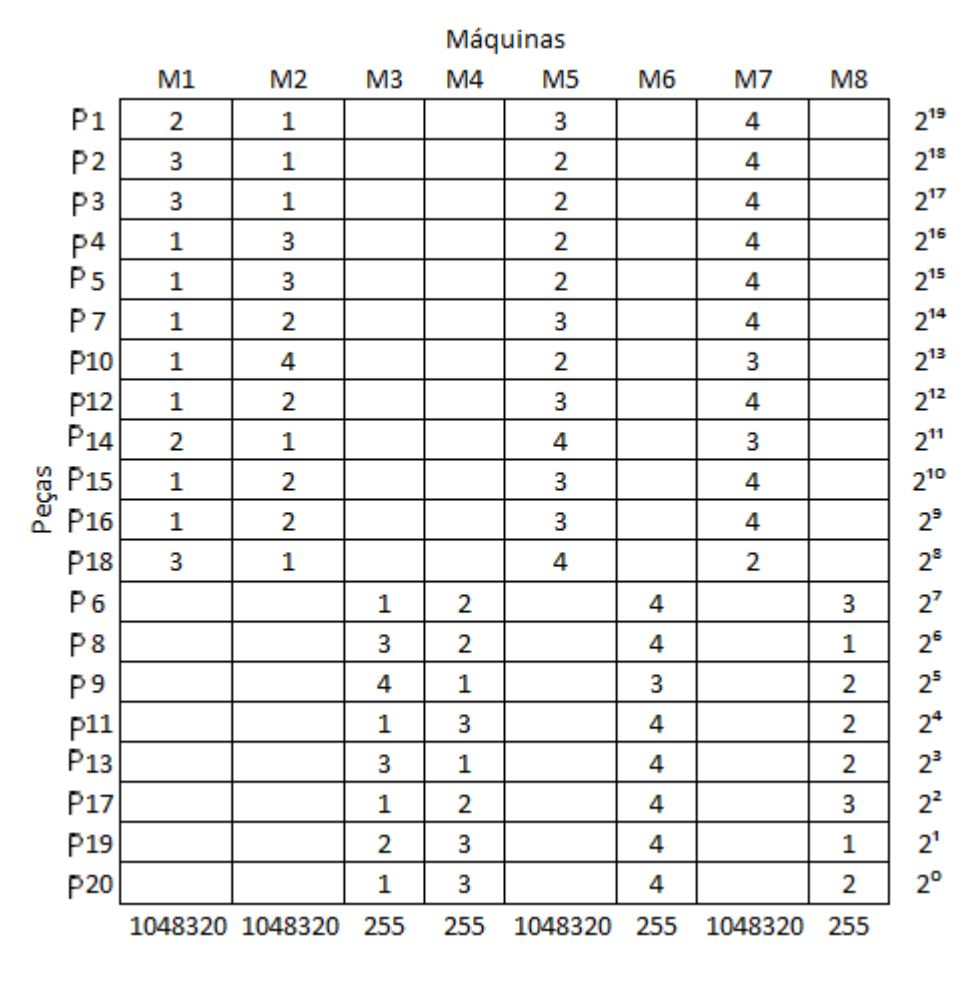

Figura 37. Matriz com os passos 2 e 3 do ROC para o exemplo da EBD

O passo seguinte do ROC é realizar o mesmo procedimento, atribuindo pesos binários para as linhas e realizando o somatório do equivalente decimal para cada coluna. Estes valores já foram plotados na Figura 37.

Verificando o resultado do somatório para cada coluna, rearranja-se o posicionamento das mesmas, respeitando a mesma regra em que os valores maiores são deslocados da esquerda para a direita em ordem decrescente.

A matriz encontrada já é a matriz final, pois se este procedimento for repetido não haverá mais alterações de posição nem de linhas nem de colunas. Portanto, a Figura 38 mostra a matriz final, já com a formação das células destacadas e percebendo-se que não há nenhum elemento de exceção na matriz.

|       |                 | Máquinas    |                         |                         |    |    |    |    |                |  |  |  |
|-------|-----------------|-------------|-------------------------|-------------------------|----|----|----|----|----------------|--|--|--|
|       |                 | M1          | M <sub>2</sub>          | M <sub>5</sub>          | M7 | M3 | M4 | M6 | M <sub>8</sub> |  |  |  |
|       | $P_1$           | 2           | 1                       | 3                       | 4  |    |    |    |                |  |  |  |
|       | P2              | 3           | $\mathbf 1$             | 2                       | 4  |    |    |    |                |  |  |  |
|       | Pз              | 2           | 1                       | 2                       | 4  |    |    |    |                |  |  |  |
|       | P <sub>4</sub>  | $\mathbf 1$ | 3                       | $\overline{\mathbf{2}}$ | 4  |    |    |    |                |  |  |  |
|       | P5              | $\mathbf 1$ | 3                       | 2                       | 4  |    |    |    |                |  |  |  |
|       | P7              | $\mathbf 1$ | 2                       | 3                       | 4  |    |    |    |                |  |  |  |
|       | P10             | $\mathbf 1$ | 4                       | 2                       | 3  |    |    |    |                |  |  |  |
|       | p12             | $\mathbf 1$ | $\overline{\mathbf{2}}$ | 3                       | 4  |    |    |    |                |  |  |  |
|       | P 14            | 2           | 1                       | 4                       | 3  |    |    |    |                |  |  |  |
| Peças | P <sub>15</sub> | $\mathbf 1$ | $\overline{\mathbf{c}}$ | 3                       | 4  |    |    |    |                |  |  |  |
|       | P16             | $\mathbf 1$ | 2                       | 3                       | 4  |    |    |    |                |  |  |  |
|       | P <sub>18</sub> | 3           | 1                       | 4                       | 2  |    |    |    |                |  |  |  |
|       | 6<br>Ρ          |             |                         |                         |    | 1  | 2  | 4  | 3              |  |  |  |
|       | 8<br>Ρ          |             |                         |                         |    | 3  | 2  | 4  | 1              |  |  |  |
|       | 9<br>Ρ          |             |                         |                         |    | 4  | 1  | 3  | 2              |  |  |  |
|       | P <sub>11</sub> |             |                         |                         |    | 1  | 3  | 4  | 2              |  |  |  |
|       | P 13            |             |                         |                         |    | 3  | 1  | 4  | 2              |  |  |  |
|       | P 17            |             |                         |                         |    | 1  | 2  | 4  | 3              |  |  |  |
|       | P 19            |             |                         |                         |    | 2  | 3  | 4  | 1              |  |  |  |
|       | P 20            |             |                         |                         |    | 1  | 3  | 4  | 2              |  |  |  |

Figura 38. Matriz 8x20 final para a EBD perfeita.

Finalizado o tratamento do ROC, as informações previamente ignoradas, de demanda, capacidade produtiva e tempo de processamento voltam a compor a matriz. E o passo seguinte é calcular o número de máquinas com estes dados.

Como descrito no item 3.2.5 do capítulo anterior, para realizar o cálculo do número de máquinas, multiplica-se o tempo de processamento pela demanda, divide-se pela capacidade de produção e o resultado é preenchido na matriz para uma determinada peça em uma máquina relativa.

Realizado o cálculo, somam-se os valores obtidos para cada máquina cuja peça realiza visitação de acordo com seu seqüenciamento. Estes valores podem ser vistos em uma linha logo abaixo da CP (Capacidade Produtiva) para cada máquina. São esses valores que determinam se uma máquina necessita ser replicada para que atenda a demanda de cada peça. Ou seja, para valores inferiores a 1, a máquina consegue suprir esta demanda. Para valores acima de 1 uma máquina deverá ser acrescentada a cada acréscimo de unidade no resultado. Isto é, se o resultado foi 2,4 necessitam-se de 3 máquinas para atender a demanda, e assim por diante.

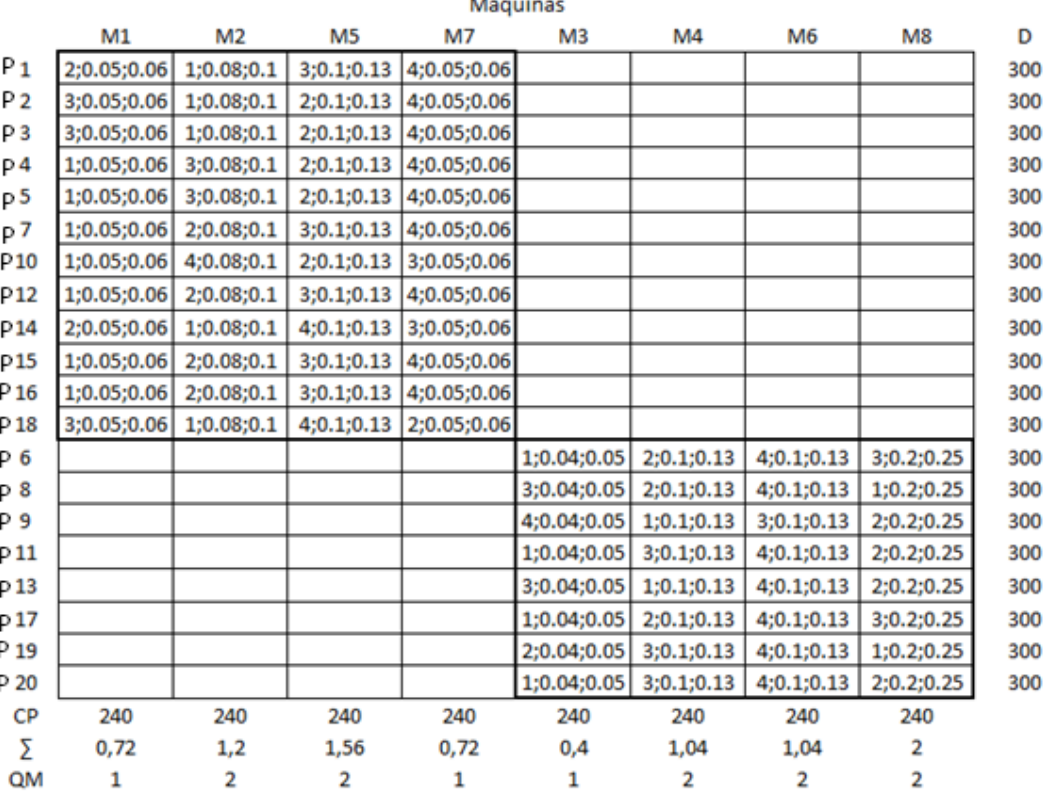

Figura 39. EBD perfeita com o cálculo do número de máquinas.

A Figura 39 mostra os resultados do cálculo dos tempos de processamento pela demanda (inseridos como terceira informação de cada elemento da matriz) o somatório desses resultados na linha logo abaixo do CP, e na linha abaixo do somatório já há a indicação do número de máquinas para cada tipo. No exemplo, de acordo com os tempos de processamento, verificou-se a necessidade de duplicação das máquinas M2, M5, M4, M6 e M8. Vale ressaltar que para efeito da construção do layout no próximo passo, não são levadas em consideração as máquinas extras e sim uma máquina para cada tipo, reiterando o conceito de centros de produção já citado anteriormente.

De acordo com o fluxograma, o próximo passo é realizar o Método do Melhor Caminho. Baseado em fluxos consecutivos, realiza-se uma contagem para cada elo determinado de acordo com o seqüenciamento. Mais informações sobre o método podem ser vistas no item 3.2.5. A Tabela 3 mostra os resultados obtidos.

Tabela 3. Método do Melhor Caminho para o exemplo da EBD perfeita.

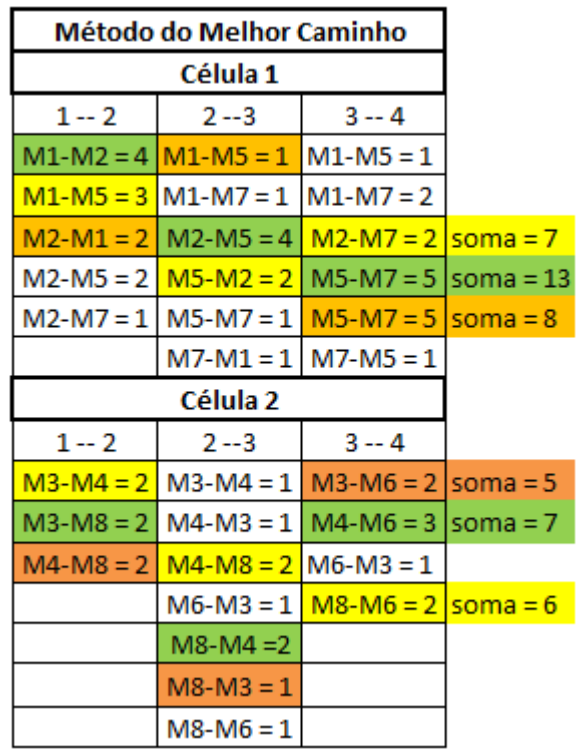

Os maiores somatórios estão preenchidos pelo caminho verde e será a ordem desses elos que irá determinar o caminho para estabelecer o layout de cada célula. Mais uma vez ressalta-se que um elo só pode ser caminho do anterior, se a sua máquina inicial for a mesma máquina final do elo anterior. Ou seja, no exemplo, na Célula 2, o elo 1-2, o par M3-M4 só poderia ser sucedido por M4-M3 ou M4-M8. Perceba que o par M4-M3 também não poderia ser utilizado, haja visa que haveria uma repetição ou um retorno à máquina M3, sendo aceito para este caminho, apenas a opção M4-M8. O layout das células de acordo com o Método do Melhor Caminho, portanto será:

- $\bullet$  Célula 1: M1 M2 M5 M7
- $\bullet$  Célula 2: M3 M8 M4 M6

A Figura 40 mostra o layout interno de cada célula.

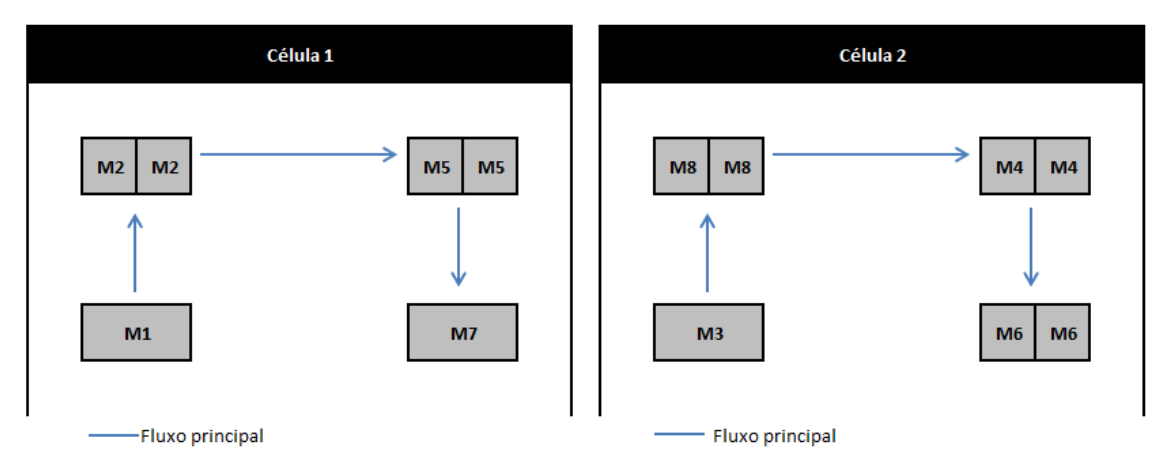

Figura 40. Layout interno das células 1 e 2 para o exemplo da EBD perfeita.

## **4.2ESTRUTURA BLOCO DIAGONAL COM ELEMENTOS DE EXCE-ÇÃO SEM REALOCAR MÁQUINAS**

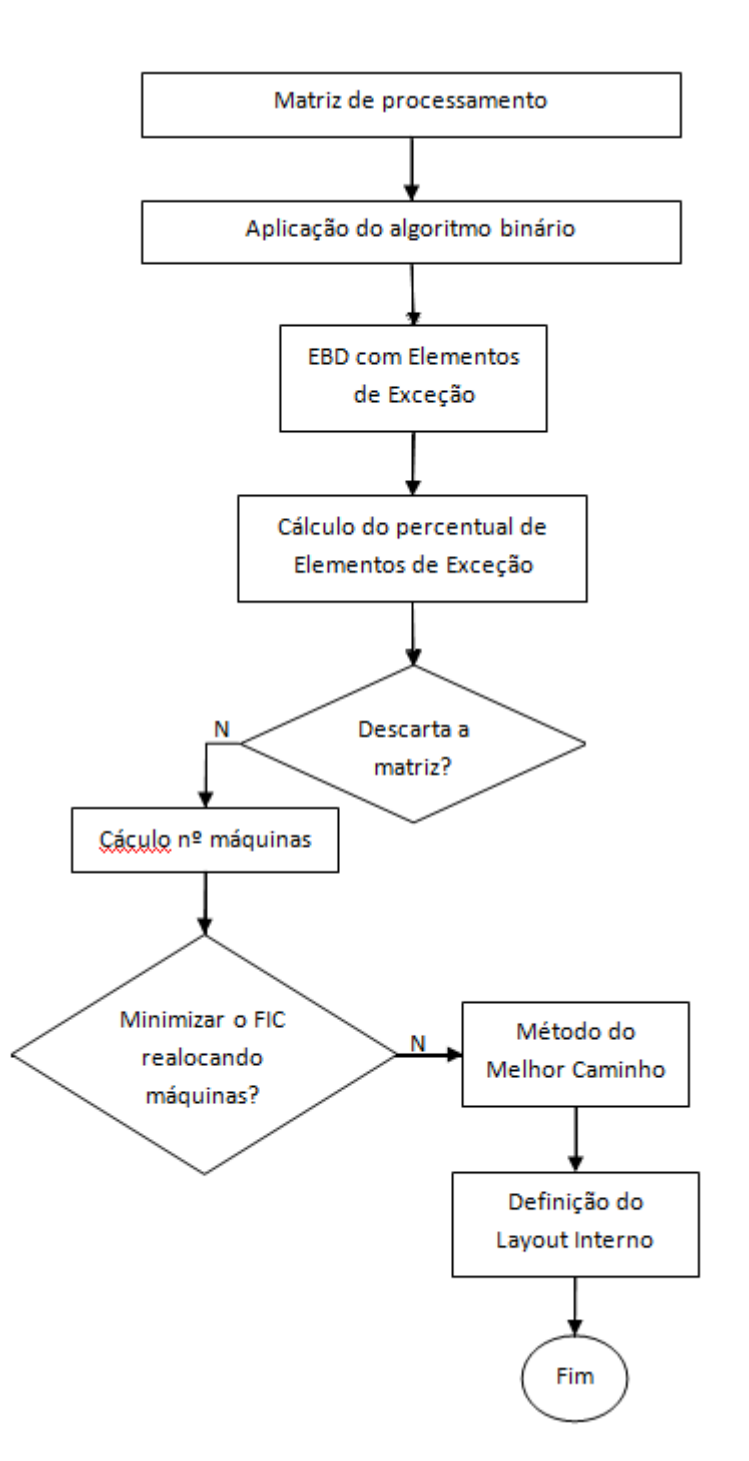

Figura 41. Ramo do fluxograma com elementos de exceção sem realocar máquinas.

Seguindo o passo a passo do ramo do fluxograma que trata da aplicação em questão a matriz de processamento é sugerida:

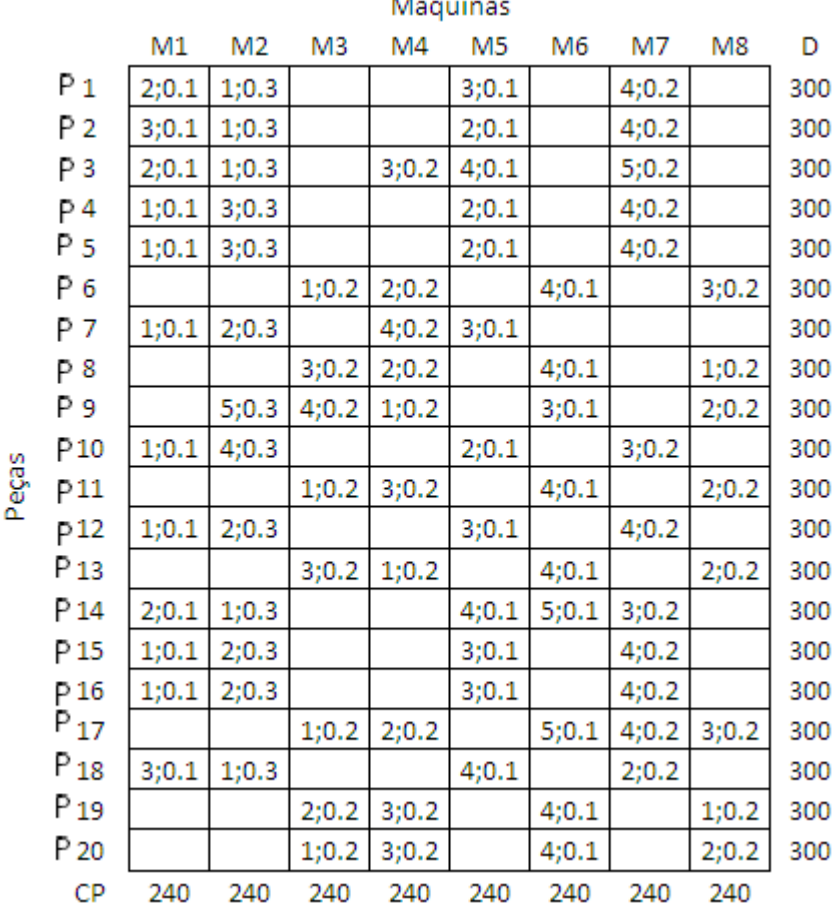

L.

Figura 42. Matriz inicial para o exemplo da EBD com elementos de exceção.

A matriz da Figura 42 é uma matriz de máquinas-peças 8x20, onde o eixo horizontal é formado pelas 8 máquinas e o eixo vertical por 20 peças.

O passo seguinte, assim como no item 4.1, é aplicar o algoritmo ROC para obtenção da matriz final, com as células formadas e os elementos de exceção identificados. Estas etapas são evidenciadas nas Figuras 43, 44, 45 e 46 a seguir.

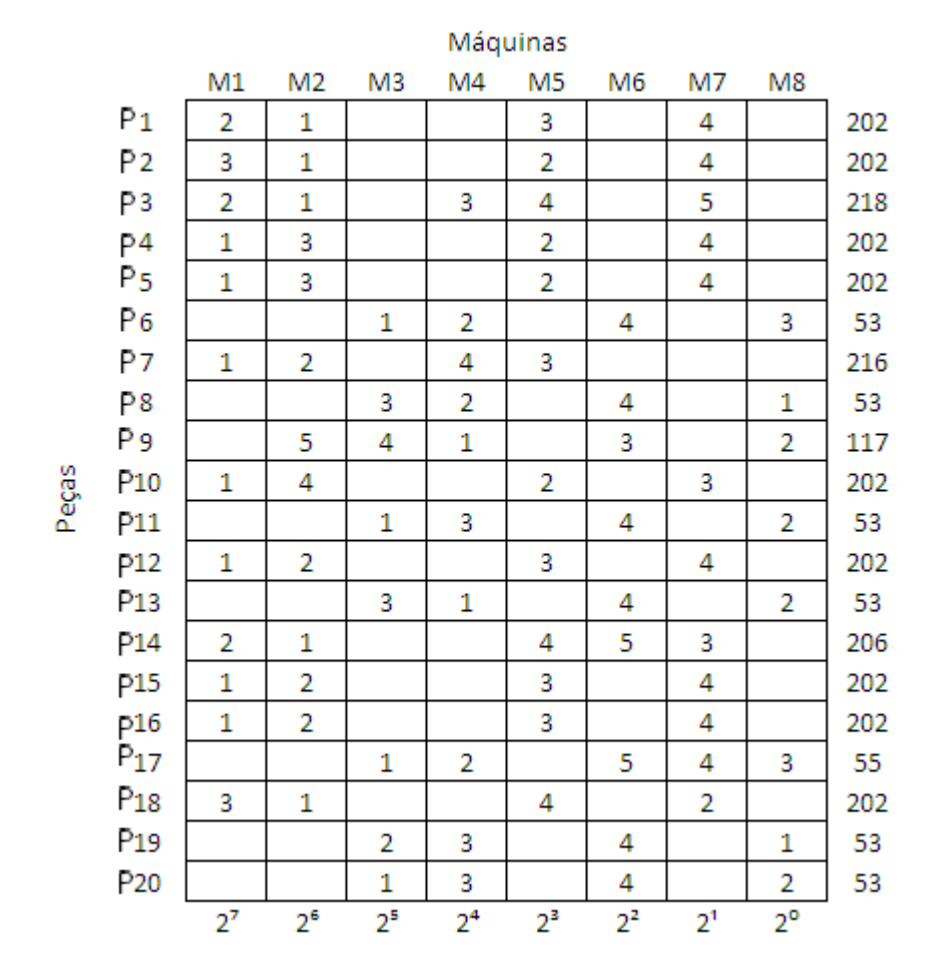

Figura 43. Matriz com o passo 1 do ROC para o exemplo da EBD com elementos de exceção.

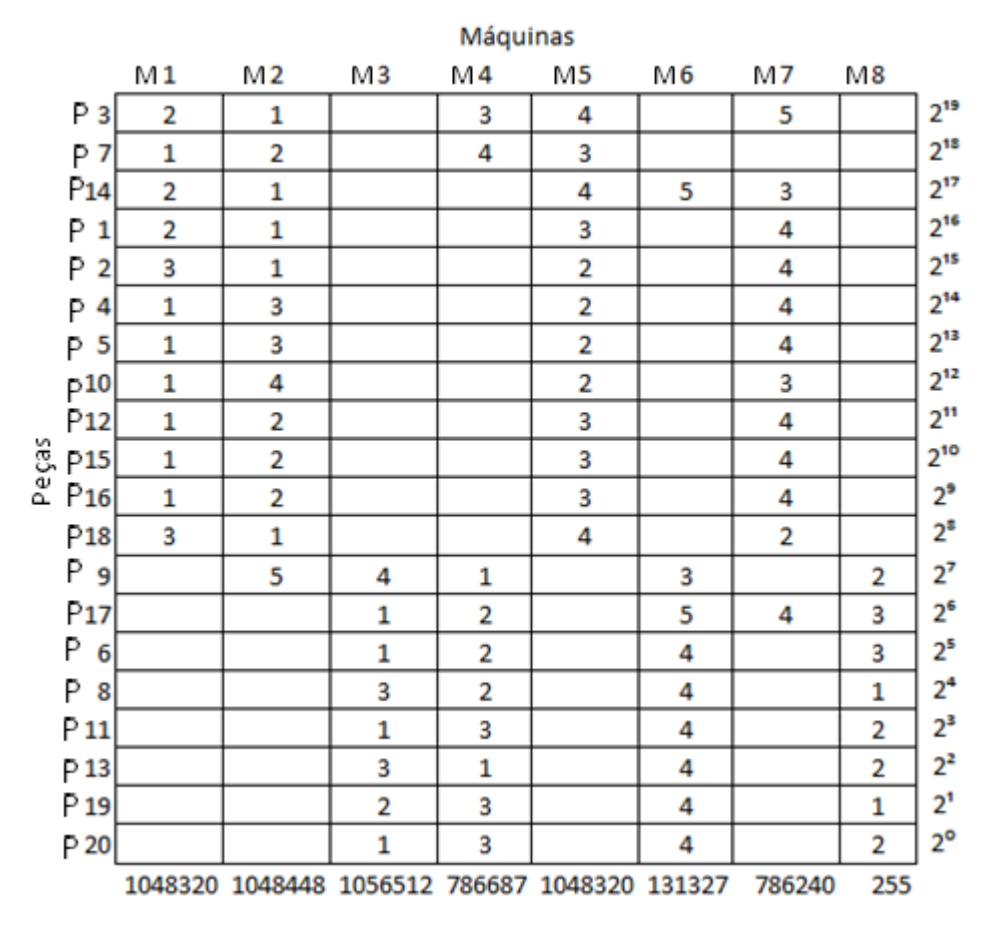

Figura 44. Matriz com os passos 2 e 3 do ROC para o exemplo de EBD com elementos de exceção.

|                | Máquinas       |                |                |                |       |                |                |             |  |
|----------------|----------------|----------------|----------------|----------------|-------|----------------|----------------|-------------|--|
|                | M <sub>2</sub> | M1             | M5             | M7             | M4    | M6             | M3             | M8          |  |
| Ρ<br>3         | 1              | 2              | 4              | 5              | 3     |                |                |             |  |
| P<br>7         | 2              | 1              | 3              |                | 4     |                |                |             |  |
| P14            | 1              | 2              | 4              | 3              |       | 5              |                |             |  |
| P 1            | 1              | 2              | 3              | 4              |       |                |                |             |  |
| P <sub>2</sub> | 1              | 3              | 2              | 4              |       |                |                |             |  |
| Ρ<br>4         | 3              | 1              | 2              | 4              |       |                |                |             |  |
| P <sub>5</sub> | 3              | 1              | 2              | 4              |       |                |                |             |  |
| P10            | 4              | 1              | 2              | 3              |       |                |                |             |  |
| P12            | 2              | 1              | 3              | 4              |       |                |                |             |  |
| ças<br>P15     | 2              | 1              | 3              | 4              |       |                |                |             |  |
| قع<br>م<br>P16 | 2              | 1              | 3              | 4              |       |                |                |             |  |
| <b>P18</b>     | 1              | 3              | 4              | 2              |       |                |                |             |  |
| P 9            | 5              |                |                |                | 1     | 3              | 4              | 2           |  |
| $P_{17}$       |                |                |                | 4              | 2     | 5              | 1              | 3           |  |
| Ρ<br>6         |                |                |                |                | 2     | 4              | 1              | 3           |  |
| Ρ<br>8         |                |                |                |                | 2     | 4              | 3              | 1           |  |
| $P_{11}$       |                |                |                |                | 3     | 4              | 1              | 2           |  |
| $P_{13}$       |                |                |                |                | 1     | 4              | 3              | 2           |  |
| $P_{19}$       |                |                |                |                | 3     | 4              | 2              | 1           |  |
| $P_{20}$       |                |                |                |                | 3     | 4              | 1              | 2           |  |
|                | $2^7$          | 2 <sup>6</sup> | 2 <sup>5</sup> | 2 <sup>4</sup> | $2^3$ | 2 <sup>2</sup> | 2 <sup>1</sup> | $2^{\circ}$ |  |

Figura 45. Matriz com o passo 1 refeito para o exemplo de EBD com elementos de exceção.

|                                  | Máquinas       |    |                |    |    |    |    |    |  |  |  |
|----------------------------------|----------------|----|----------------|----|----|----|----|----|--|--|--|
|                                  | M <sub>2</sub> | M1 | M <sub>5</sub> | M7 | M4 | M6 | M3 | M8 |  |  |  |
| Ρ<br>з                           | 1              | 2  | 4              | 5  | 3  |    |    |    |  |  |  |
| P <sub>14</sub>                  | 1              | 2  | 4              | 3  |    | 5  |    |    |  |  |  |
| Ρ<br>7                           | 2              | 1  | 3              |    | 4  |    |    |    |  |  |  |
| Ρ<br>1                           | 1              | 2  | 3              | 4  |    |    |    |    |  |  |  |
| 2<br>Ρ                           | 1              | 3  | 2              | 4  |    |    |    |    |  |  |  |
| Ρ<br>4                           | 3              | 1  | 2              | 4  |    |    |    |    |  |  |  |
| Ρ<br>5                           | 3              | 1  | 2              | 4  |    |    |    |    |  |  |  |
| $P_{10}$                         | 4              | 1  | 2              | 3  |    |    |    |    |  |  |  |
| P <sub>12</sub>                  | 2              | 1  | 3              | 4  |    |    |    |    |  |  |  |
| $\overset{\circ}{\mathbb{S}}P15$ | 2              | 1  | 3              | 4  |    |    |    |    |  |  |  |
| $\mathbb{Z}^p$ 16                | 2              | 1  | 3              | 4  |    |    |    |    |  |  |  |
| $P_{18}$                         | 1              | 3  | 4              | 2  |    |    |    |    |  |  |  |
| 9<br>Ρ                           | 5              |    |                |    | 1  | 3  | 4  | 2  |  |  |  |
| P17                              |                |    |                | 4  | 2  | 5  | 1  | 3  |  |  |  |
| Ρ<br>6                           |                |    |                |    | 2  | 4  | 1  | 3  |  |  |  |
| Ρ<br>8                           |                |    |                |    | 2  | 4  | 3  | 1  |  |  |  |
| $P_{11}$                         |                |    |                |    | 3  | 4  | 1  | 2  |  |  |  |
| $P_{13}$                         |                |    |                |    | 1  | 4  | 3  | 2  |  |  |  |
| $P_{19}$                         |                |    |                |    | 3  | 4  | 2  | 1  |  |  |  |
| $P_{20}$                         |                |    |                |    | 3  | 4  | 1  | 2  |  |  |  |

Figura 46. Matriz final 8x20 para EBD com elementos de exceção.

A figura 46 mostra a EBD com as células formadas e os cinco elementos de exceção. Para que seja validada, deve ser realizado o cálculo do percentual de elementos de exceção para definir se os mesmos estão dentro dos limites preestabelecidos.

O cálculo do %EE é feito dividindo o número dos elementos de exceção, 5 no exemplo, pelo número total de elementos na matriz, 84 no exemplo. O resultado, portanto, é de 5,95%, dentro do percentual aceito (limite de 20%). Portanto, a matriz é aceita e é dada continuidade à próxima etapa que é calcular o número de máquinas.

|       |                 | Máquinas   |                          |                |                        |                         |            |                          |            |  |  |  |
|-------|-----------------|------------|--------------------------|----------------|------------------------|-------------------------|------------|--------------------------|------------|--|--|--|
|       |                 | M2         | M1                       | M5             | M7                     | M4                      | M6         | M7                       | M8         |  |  |  |
|       | Pз              | 1:0.08:0.1 | 2;0.05;0.06              | 4;0.1;0.13     |                        | 5;0.05;0.06 3;0.04;0.05 |            |                          |            |  |  |  |
|       | P <sub>14</sub> | 1;0.08;0.1 | 2;0.05;0.06              | 4;0.1;0.13     | 3:0.05:0.06            |                         | 5;0.1;0.13 |                          |            |  |  |  |
|       | P <sub>7</sub>  | 2;0.08;0.1 | 1;0.05;0.06              | 3;0.1;0.13     |                        | 4;0.04;0.05             |            |                          |            |  |  |  |
|       | P <sup>1</sup>  | 1;0.08;0.1 | 2;0.05;0.06              | 3;0.1;0.13     | 4;0.05;0.06            |                         |            |                          |            |  |  |  |
|       | P <sub>2</sub>  | 1;0.08;0.1 | 3;0.05;0.06              |                | 2;0.1;0.13 4;0.05;0.06 |                         |            |                          |            |  |  |  |
|       | P <sup>4</sup>  |            | 3;0.08;0.1   1;0.05;0.06 | 2;0.1;0.13     | 4;0.05;0.06            |                         |            |                          |            |  |  |  |
|       | P <sub>5</sub>  | 3;0.08;0.1 | 1;0.05;0.06              |                | 2;0.1;0.13 4;0.05;0.06 |                         |            |                          |            |  |  |  |
|       | P <sup>10</sup> | 4;0.08;0.1 | 1;0.05;0.06              | 2;0.1;0.13     | 3:0.05:0.06            |                         |            |                          |            |  |  |  |
|       | P 12            | 2;0.08;0.1 | 1;0.05;0.06              |                | 3;0.1;0.13 4;0.05;0.06 |                         |            |                          |            |  |  |  |
| Peças | P <sub>15</sub> |            | 2;0.08;0.1 1;0.05;0.06   | 3;0.1;0.13     | 4:0.05:0.06            |                         |            |                          |            |  |  |  |
|       | P <sub>16</sub> |            | 2;0.08;0.1 1;0.05;0.06   |                | 3;0.1;0.13 4;0.05;0.06 |                         |            |                          |            |  |  |  |
|       | P <sup>18</sup> | 1;0.08;0.1 | 3;0.05;0.06              | 4;0.1;0.13     | 2:0.05:0.06            |                         |            |                          |            |  |  |  |
|       | P 9             | 5;0.08;0.1 |                          |                |                        | 1;0.1;0.13              | 3;0.1;0.13 | 4;0.04;0.05              | 2;0.2;0.25 |  |  |  |
|       | P17             |            |                          |                | 4;0.05;0.06            | 2;0.1;0.13              | 5;0.1;0.13 | 1;0.04;0.05              | 3;0.2;0.25 |  |  |  |
|       | p 6             |            |                          |                |                        | 2;0.1;0.13              |            | 4;0.1;0.13   1;0.04;0.05 | 3;0.2;0.25 |  |  |  |
|       | P <sup>8</sup>  |            |                          |                |                        | 2;0.1;0.13              | 4;0.1;0.13 | 3;0.04;0.05              | 1;0.2;0.25 |  |  |  |
|       | P 11            |            |                          |                |                        | 3;0.1;0.13              | 4;0.1;0.13 | 1;0.04;0.05              | 2;0.2;0.25 |  |  |  |
|       | P <sub>13</sub> |            |                          |                |                        | 1;0.1;0.13              | 4;0.1;0.13 | 3;0.04;0.05              | 2;0.2;0.25 |  |  |  |
|       | P <sub>19</sub> |            |                          |                |                        | 3;0.1;0.13              | 4;0.1;0.13 | 2;0.04;0.05              | 1;0.2;0.25 |  |  |  |
|       | P <sub>20</sub> |            |                          |                |                        | 3;0.1;0.13              | 4;0.1;0.13 | 1;0.04;0.05              | 2;0.2;0.25 |  |  |  |
|       | CP              | 240        | 240                      | 240            | 240                    | 240                     | 240        | 240                      | 240        |  |  |  |
|       | Σ               | 1,3        | 0,72                     | 1,56           | 0,72                   | 1,14                    | 1,17       | 0,4                      | 2          |  |  |  |
|       | QM              | 2          | 1                        | $\overline{2}$ | 1                      | $\overline{2}$          | 2          | 1                        | 2          |  |  |  |
|       |                 |            |                          |                |                        |                         |            |                          |            |  |  |  |

Figura 47. Matriz final de EBD com elementos de exceção com o cálculo do número de máquinas.

Os resultados obtidos na matriz da Figura 47 permitem algumas análises. Dos oito tipos de máquinas envolvidas no processo, cinco necessitam ser replicadas para atender a demanda. Portanto, é um caso em que é necessário alto investimento. Contudo, o estudo não tem foco nos custos e o que vai interessar é a situação de duas máquinas em específico.

Trata-se das máquinas M4 e M6, ambas necessitam ser duplicadas e possuem elementos de exceção envolvidos no processo de fabricação. Considerar se

deve haver realocação de máquinas, nesse caso, está relacionado a dois aspectos que precisam ser observados.

O primeiro aspecto é o percentual de elementos de exceção. O percentual é baixo e está dentro dos limites de aceitação preestabelecidos, portanto, primeiro motivo para não haver realocação de máquinas. O segundo diz respeito à utilização dessas máquinas em outra célula e na célula original. Nota-se que, caso uma máquina M4 seja realocada na Célula 1, a utilização dessa máquina será muito baixa, 0,05 da peça P3 mais 0,05 da peça P7. Além de esta máquina realocada ficar subutilizada, a máquina M4 que ficou na Célula 2 sozinha não dará conta de atender à demanda das peças para esta célula. O mesmo caso aplica-se para a máquina do tipo M6, tomando-se a decisão de que não é viável realocar máquinas neste caso.

Logo, o próximo passo é aceitar o fluxo intercelular e realizar o Método do Melhor Caminho para formação do layout. Lembrando que para esta situação em que há elementos de exceção, não é levado em consideração o fluxo entre os elos que estão fora das células, pois não influenciam na formação do layout interno. Isto porque, neste exemplo, haveria um quarto elo (4→5) para algumas peças que apresentam a quinta etapa de produção, porém esta etapa indica um fluxo externo que não contribui para a configuração do layout celular.

O próximo passo é realizar o Método do Melhor Caminho para obtenção do layout celular, como será visto na Tabela 4.

| <b>Método do Melhor Caminho</b> |                         |               |             |
|---------------------------------|-------------------------|---------------|-------------|
|                                 |                         |               |             |
| $1 - 2$                         | $2 - 3$                 | $3 - 4$       |             |
| $M2 - M1 = 3$                   | $M2-M5 = 4$             | $M2-M7 = 2$   | $soma = 7$  |
| $M2 - M5 = 1$                   | $M1-M7=1$               | $M1-M5 = 1$   |             |
| $M2-M7=1$                       | $M1-M5 = 1$             | $M1-M7 = 1$   |             |
| $M1-M2 = 4$                     | $M5-M2 = 2$             | $M5-M7 = 4$   | soma = $12$ |
| $M1-M5 = 3$                     | $M5-M1 = 1$             | $M7-M2 = 1$   |             |
|                                 | $M5-M7 = 1$ $M7-M5 = 1$ |               | soma = $5$  |
|                                 | $M7-M1 = 1$             |               |             |
|                                 | Célula 2                |               |             |
| $1 - 2$                         | $2 - 3$                 | $3 - 4$       |             |
| $M4-M8 = 2$                     | $M4-M3 = 1$             | $M4-M6 = 3$   | soma $= 7$  |
| $M3-M4=2$                       | $M4 - M8 = 2$           | $M6-M3 = 1$   |             |
| $M3-M8 = 2$                     | $M3-M4=1$               | $M3-M6 = 2$   | soma = $4$  |
| $M8 - M4 = 1$                   | $M8 - M4 = 2$           | $M8 - M6 = 1$ | $soma = 5$  |
|                                 | $M8 - M6 = 1$           |               |             |
|                                 | $M8 - M3 = 1$           |               |             |

Tabela 4. Método do Melhor Caminho para o exemplo da EBD com elementos de exceção.

Com base na Tabela 4 acima, foram formados os dois layouts das duas células de acordo com o maior somatório, 12 para a Célula 1 e 7 para a Célula 2. Os procedimentos para construção da tabela do MMC já foram descritos no item 3.2.5 do Capítulo 3.

- $\bullet$  Célula 1: M1 M2 M5 M7
- $\bullet$  Célula 2: M3 M8 M4 M6

A Figura 48 mostra o layout interno de cada célula com os respectivos tipos e quantidades de máquinas.

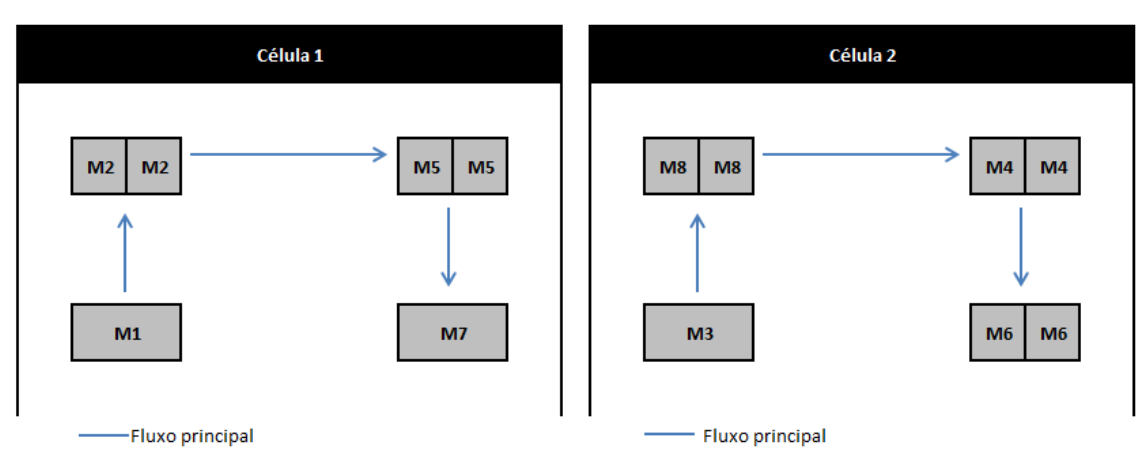

Figura 48. Layout interno das Células 1 e 2 para o exemplo da EBD com elementos de exceção.

## **4.3ESTRUTURA BLOCO DIAGONAL COM ELEMENTOS DE EXCE-ÇÃO REALOCANDO MÁQUINAS**

Para a aplicação deste exemplo a matriz do item anterior será aproveitada. Apenas será feita a mudança dos tempos de processamento da máquina do tipo M4, para que possa ser aplicado o caso em que se aceita realocar máquinas. Portanto, como já foi realizado o tratamento do algoritmo ROC, após a ilustração do ramo do fluxograma, já será apresentada a matriz de processamento final para ser aplicada a seqüência das etapas. O ramo do fluxograma da Figura 49 inicia a partir da decisão de minimizar o fluxo intercelular realocando máquinas

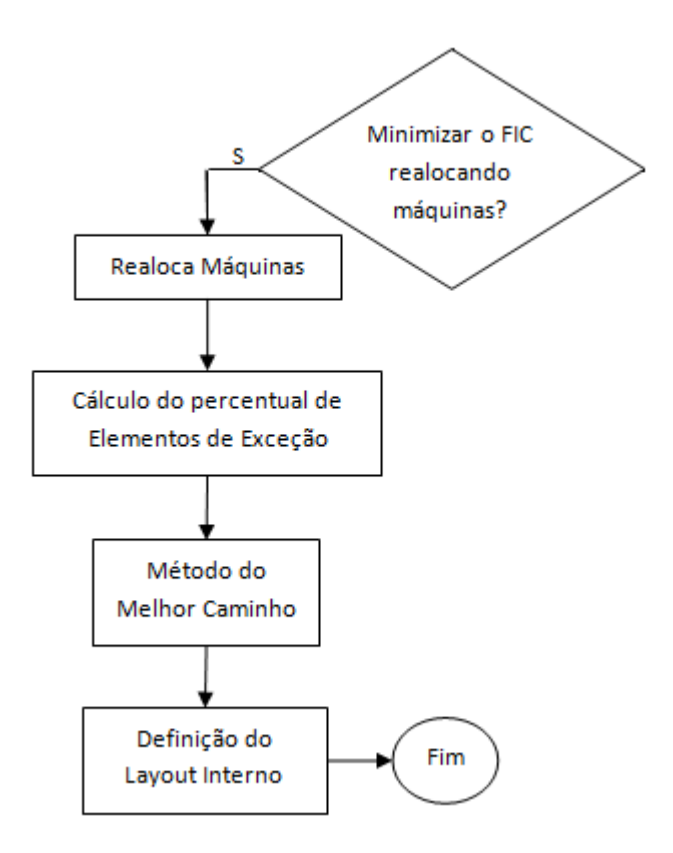

Figura 49. Ramo do fluxograma para a EBD com elementos de exceção em que se realocam máquinas.

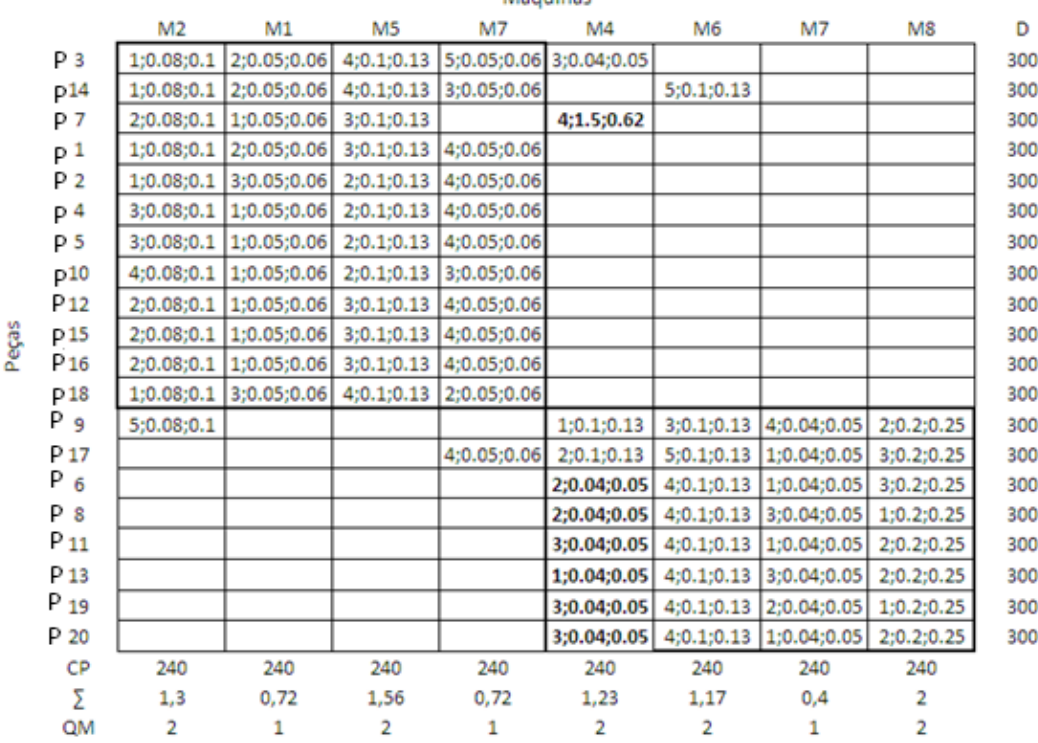

Máouinas

Figura 50. Matriz final com cálculo do número de máquinas para o exemplo da EBD com elementos de exceção em que se realocam máquinas.

Os números destacados são valores que sofreram alteração em relação ao exemplo anterior. Analisando-os, pode-se concluir que é justificado a realocação de uma máquina M4 para a Célula 1. Isto porque a Peça 7 responde por 60% da produção dessa máquina, número maior que o somatório da produção de todas as outras peças processadas pela M4, tornando o procedimento de realocação interessante. Feita a movimentação, a matriz passa a ficar conforme Figura 51.

|                     |                |                        |            |                         | Máquinas   |             |            |                        |     |
|---------------------|----------------|------------------------|------------|-------------------------|------------|-------------|------------|------------------------|-----|
|                     | M <sub>2</sub> | M1                     | M5         | M7                      | M4         | M4          | M6         | M7                     | M8  |
| $p_3$               | 1:0.08:0.1     | 2:0.05:0.06            | 4:0.1:0.13 | 5:0.05:0.06 3:0.04:0.05 |            |             |            |                        |     |
| P.14                | 1:0.08:0.1     | 2:0.05:0.06            | 4:0.1:0.13 | 3:0.05:0.06             |            |             | 5:0.1:0.13 |                        |     |
| P 7                 | 2:0.08:0.1     | 1:0.05:0.06 3:0.1:0.13 |            |                         | 4;1.5:0.62 |             |            |                        |     |
| p<br>1              | 1:0.08:0.1     | 2:0.05:0.06 3:0.1:0.13 |            | 4:0.05:0.06             |            |             |            |                        |     |
| p<br>$\bar{2}$<br>p | 1:0.08:0.1     | 3:0.05:0.06            | 2:0.1:0.13 | 4:0.05:0.06             |            |             |            |                        |     |
| 4                   | 3;0.08;0.1     | 1:0.05:0.06            | 2:0.1:0.13 | 4:0.05:0.06             |            |             |            |                        |     |
| 5                   | 3;0.08;0.1     | 1:0.05:0.06            | 2:0.1:0.13 | 4:0.05:0.06             |            |             |            |                        |     |
| 10                  | 4;0.08;0.1     | 1:0.05:0.06            | 2:0.1:0.13 | 3:0.05:0.06             |            |             |            |                        |     |
| p <sup>12</sup>     | 2:0.08:0.1     | 1:0.05:0.06            | 3;0.1;0.13 | 4:0.05:0.06             |            |             |            |                        |     |
| p 15                | 2:0.08:0.1     | 1:0.05:0.06            | 3:0.1:0.13 | 4:0.05:0.06             |            |             |            |                        |     |
| p 16                | 2:0.08:0.1     | 1:0.05:0.06            | 3;0.1;0.13 | 4:0.05:0.06             |            |             |            |                        |     |
| p 18                | 1:0.08:0.1     | 3:0.05:0.06 4:0.1:0.13 |            | 2:0.05:0.06             |            |             |            |                        |     |
| p 9                 | 5:0.08:0.1     |                        |            |                         |            | 1:0.1:0.13  | 3;0.1;0.13 | 4:0.04:0.05 2:0.2:0.25 |     |
| p 17                |                |                        |            | 4:0.05:0.06             |            | 2:0.1:0.13  | 5:0.1:0.13 | 1:0.04:0.05 3:0.2:0.25 |     |
| P 6                 |                |                        |            |                         |            | 2:0.04:0.05 | 4;0.1;0.13 | 1:0.04:0.05 3:0.2:0.25 |     |
| p g                 |                |                        |            |                         |            | 2:0.04:0.05 | 4:0.1:0.13 | 3:0.04:0.05 1:0.2:0.25 |     |
| $P_{11}$            |                |                        |            |                         |            | 3:0.04:0.05 | 4;0.1;0.13 | 1:0.04:0.05 2:0.2:0.25 |     |
| $P_{13}$            |                |                        |            |                         |            | 1:0.04:0.05 | 4;0.1;0.13 | 3:0.04:0.05 2:0.2:0.25 |     |
| $P_{19}$            |                |                        |            |                         |            | 3:0.04:0.05 | 4:0.1:0.13 | 2:0.04:0.05 1:0.2:0.25 |     |
| 20                  |                |                        |            |                         |            | 3:0.04:0.05 | 4;0.1;0.13 | 1:0.04:0.05 2:0.2:0.25 |     |
| CP                  | 240            | 240                    | 240        | 240                     | 240        | 240         | 240        | 240                    | 240 |
| Σ                   | 1,3            | 0,72                   | 1,56       | 0,72                    | 0,67       | 0,56        | 1,17       | 0,4                    | 2   |
| QM                  | 2              | 1                      | 2          |                         |            |             | 2          |                        | 2   |

Figura 51. Matriz final com a duplicação da máquina M4.

Para a nova formação celular, o cálculo do indicador de desempenho sofreu uma redução do percentual de elementos de exceção para 3,57%.

Definida a máquina replicada e a configuração final da célula, a próxima etapa é a determinação do layout interno das células, a partir do Método do Melhor Caminho.

| <b>Método do Melhor Caminho</b> |                                     |                                               |               |            |  |  |  |  |
|---------------------------------|-------------------------------------|-----------------------------------------------|---------------|------------|--|--|--|--|
|                                 |                                     |                                               |               |            |  |  |  |  |
| $1 - 2$                         | $2 - 3$                             | $3 - 4$                                       | $4 - 5$       |            |  |  |  |  |
|                                 |                                     | M2-M1 = 3   M2-M5 = 4   M2-M7 = 2   M5-M7 = 1 |               | soma $= 6$ |  |  |  |  |
|                                 | $M2-M5 = 1$ $M1-M7 = 1$ $M1-M5 = 1$ |                                               |               |            |  |  |  |  |
|                                 | $M2-M7 = 1$   M1-M5 = 1   M1-M7 = 1 |                                               |               |            |  |  |  |  |
|                                 | $M1-M2 = 4$   M1-M4 = 1   M5-M7 = 4 |                                               |               |            |  |  |  |  |
|                                 | $M1-M5 = 3$   M5-M2 = 2   M7-M2 = 1 |                                               |               |            |  |  |  |  |
|                                 |                                     | $M5-M1 = 1$ $M7-M5 = 1$                       |               |            |  |  |  |  |
|                                 |                                     | $M5-M7 = 1$ $M4-M5 = 1$                       |               |            |  |  |  |  |
|                                 | $M7 - M1 = 1$                       |                                               |               |            |  |  |  |  |
|                                 |                                     | Célula 2                                      |               |            |  |  |  |  |
| $1 - 2$                         | $2 - 3$                             |                                               | $3 - 4$       |            |  |  |  |  |
|                                 | $M4-M8 = 2$ $M4-M3 = 1$             |                                               | $M4 - M6 = 3$ | soma $= 7$ |  |  |  |  |
|                                 | $M3-M4 = 2$ M4-M8 = 2               |                                               | $M6 - M3 = 1$ |            |  |  |  |  |
|                                 | $M3-M8 = 2$   $M3-M4 = 1$           |                                               | $M3-M6=2$     | soma $=$ 4 |  |  |  |  |
| $M8 - M4 = 1$                   | $M8-M4=2$                           |                                               | $M8 - M6 = 1$ | soma $=$ 5 |  |  |  |  |
|                                 | $M8-M6=1$                           |                                               |               |            |  |  |  |  |
|                                 | $M8-M3=1$                           |                                               |               |            |  |  |  |  |

Tabela 5. Método do Melhor Caminho para o exemplo da EBD com elementos de exceção realocando máquinas.

O cálculo do Método do Melhor Caminho apresenta a inclusão de um novo elo, devido ao fato da inclusão da M4 na Célula 1, passando a conter cinco máquinas e quatro elos, conforme mostrado na Tabela 5.

A inclusão de um novo elo fez com que houvesse perda, com o valor do somatório do melhor caminho entre os fluxos consecutivos da Célula 1 caindo pela metade. Porém, fica comprovada a aplicabilidade do método. Além disso, em uma análise que extrapola o objetivo da dissertação, mesmo com essa queda no somatório, pode ser mais interessante que esta máquina seja realocada reduzindo o excesso de movimentação entre células, haja vista que o nível de produção da máquina M4 é maioria para as peças da Célula 1. Composição do layout:

- $\bullet$  Célula 1: M2 M1 M4 M5 M7
- $\bullet$  Célula 2: M3 M8 M4 M6

A Figura 52 mostra o layout para as Células 1 e 2 com a duplicação da máquina M4 e as devidas quantidades de máquinas calculadas.

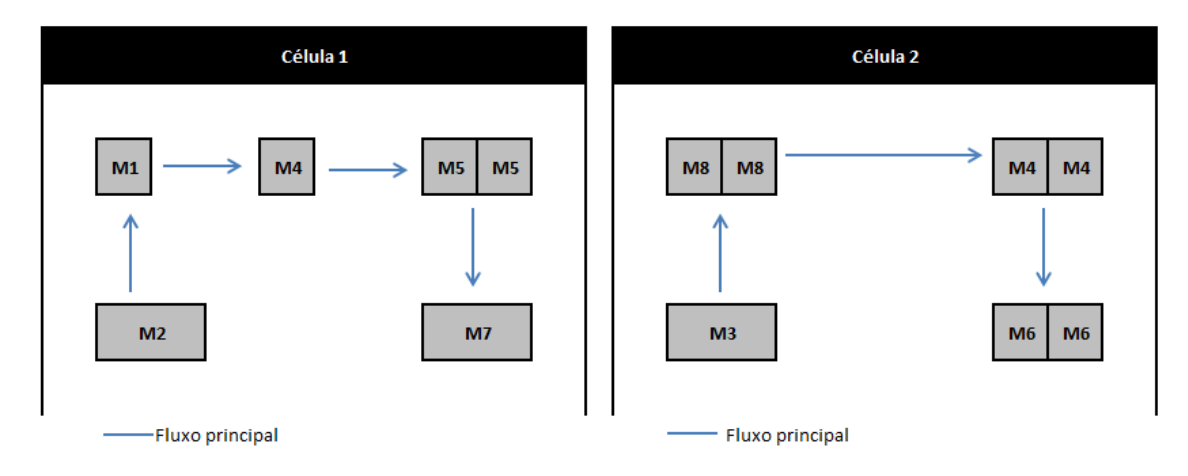

Figura 52. Layout interno das Células 1 e 2 para o exemplo da EBD com elementos de exceção em que se realoca máquinas.